## <span id="page-0-0"></span>Introduction, Semantic Networks and the Others

...

#### Petr Křemen petr.kremen@fel.cvut.cz

#### **FEL ČVUT**

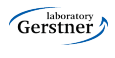

### [Course Information](#page-2-0)

[Crisp Knowledge Representation](#page-5-0)

[Semantic Networks](#page-9-0)

[Frames](#page-15-0)

**[Thesauri](#page-21-0)** 

[Topic Maps](#page-25-0)

[Conceptual Graphs](#page-35-0)

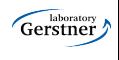

# [Course Information](#page-2-0)

<span id="page-2-0"></span>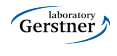

- web page [currently in czech]: http://cw.felk.cvut.cz/doku.php/courses/a4m33rzn/start
- three basic topics: description logics, probabilistic models, fuzzy logic
- Please go through the course web page carefully !!!

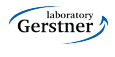

## Course Roadmap

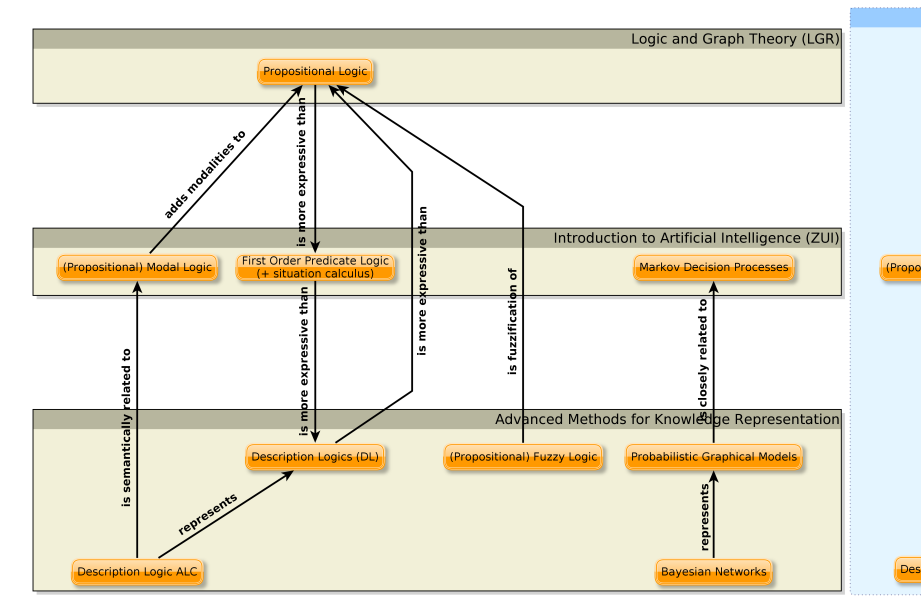

# [Crisp Knowledge](#page-5-0) [Representation](#page-5-0)

<span id="page-5-0"></span>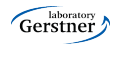

- Let's have the domain of a university. Each stakeholder needs different type of information:
	- Student: "Which bachelor course should I enroll in order to get at least 6 credits ?"
	- Teacher : "How many hours per week am I going to teach this term ?"
	- Dean : "Which courses are popular among students ?"
- Knowledge tries to capture relationships in the domain, so that they can be used for answering various types of queries.
	- "Bachelor courses are courses."
	- "In most cases a course can be opened only if 2 or more students are enrolled."
	- "Every head of a department is a school employee."

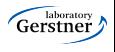

# Motivation (2)

- So, two questions remain ...
	- How to formally represent knowledge?
		- declaratively  $\times$  procedurally ? this course will deal with declarative knowledge. např.

 $(\forall P)(BachelorCourse(P) \Rightarrow Course(P))$ 

- without uncertainty (crisp)  $\times$  with uncertainty this course will cover both, starting without uncertainty. např.  $(\forall K)(\mathsf{Course}(K) \Rightarrow (\mathsf{CourseWithException}(K) \vee$  $((\exists X_1, X_2)$ IsEnrolledTo $(X_1, K) \wedge$ IsEnrolledTo $(X_2, K) \wedge X_1 \neq$  $X_2$ )
- How to make use of the knowledge representation ?
	- knowledge management search engines (databases, semantic servers, semantics web)
	- multiagent systems content of messages sent between agents
	- machine learning language bias
	- ... all AI branches

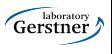

- sémantic networks, frames,
- thesauri, topic maps
- relational databases (relational calculus)
- rule-based systems, Prolog (first-order predicate logics)
- sémantic web, RDF(S), OWL, OWL 2 (description logics)

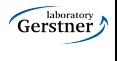

# [Semantic Networks](#page-9-0)

<span id="page-9-0"></span>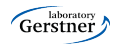

## Semantic Networks

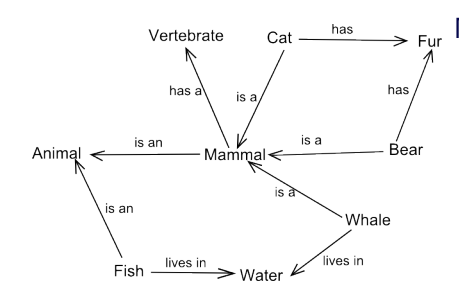

(Cwikipedia.org)

 $Nodes =$  entities (individuals, classes),

 $Edges = binary$  relations

• The only possible inferrence is *inheritance* by means of is a relationship.

#### Example

Each Cat has a Vertebrate, since each Cat is a Mammal.

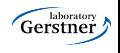

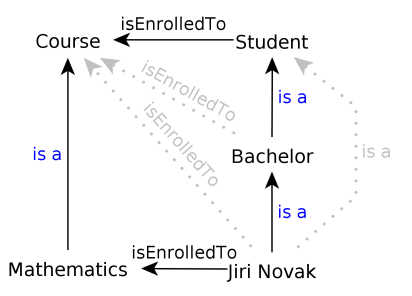

However, this does not allow distinguishing individuals (instances) and groups (classes).

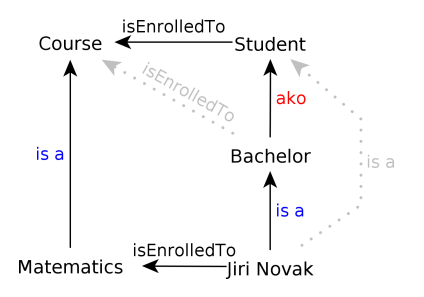

To solve this, a new relationship type "is a kind of" ako can be introduced and used for inheritance, while is a relationships would be restricted to expressing individual-group relationships.

# Semantic Networks (3)

 $\odot$  are simple – from the point of logics they are not much more than a binary structure  $+$  ako and is a relationships with the following semantics:

$$
relation(X, Y) \land ako(Z, X) \Rightarrow relation(Z, Y).
$$
  
\n
$$
isa(X, Y) \land ako(Y, Z) \Rightarrow isa(X, Z).
$$
  
\n
$$
ako(X, Y) \land ako(Y, Z) \Rightarrow ako(X, Z).
$$

- $\odot$  no way to express non-monotonous knowledge (like FOL).
- $\odot$  no easy way to express n-ary relationships (reification needed).
- $\odot$  no way to express binary relationships characteristics transitivity, functionality, reflexivity, etc., or their hierarchies "to be a father means to be a parent", aj.,
- $\odot$  no way to express more complex constructs, like cardinality restrictions: "Each person has at most two legs."
- $\bullet$  Wordnet, Semantic Wiki, aj. 13/162  $\bullet$  13/162

Wordnet (http://wordnet.princeton.edu) and MultiWordnet (http://multiwordnet.itc.it) are lexical databases. They are represented as semantic networks extended with a bit more semantics, e.g. :

hyponyms, hypernyms correspond to the **ako** relationship. meronyms, holonyms denote "part-of" relationships between terms.

synonyms, antonyms synonyms are grouped into synsets  $-$  i.e. sets of terms that build up a single semantic context/meaning (e.g.  $S_1 = \{$ man, adult male $\}, S_2 = \{$ man, human being $\})$ 

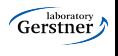

## Semantic Networks – http://www.visuwords.com/

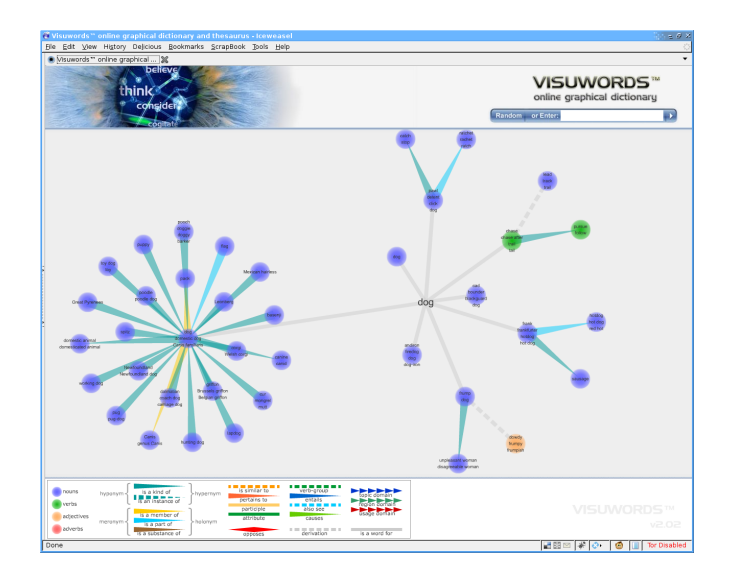

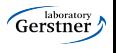

# [Frames](#page-15-0)

<span id="page-15-0"></span>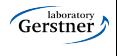

## Frames

frame: Škoda Favorit slots:

is a: car has engine: four-stroke engine has transmission system: manual has carb: value: Jikov default: Pierburg

- o more structured than semantic networks
- **•** forms that contain **slots** (binary relationships).

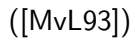

- Every slot has several facets (slot use restrictions), e.g. cardinality, defaults, etc.
- $\odot$  Facets allow non-monotonic reasoning.
- $\odot$  Daemons are triggers for actions perfomed on facets (read, write, delete). Can be used e.g for consistency checking.

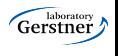

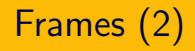

### Example

Typically, Skoda Favorit has carb of type Pierburg, but this particular Škoda Favorit has carb of type Jikov.

- frames can be grouped into *scenarios* that represent typical situations, e.g. going into a restaurant. [\[MvL93\]](#page-0-0)
- OKBC http://www.ai.sri.com/ okbc
- Protégé http://protege.stanford.edu/overview/protege-frames.html
- Apollo http://apollo.open.ac.uk
- Apollo CH http://labe.felk.cvut.cz/ falc/Apollo

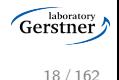

# Frames (3) - Apollo CH

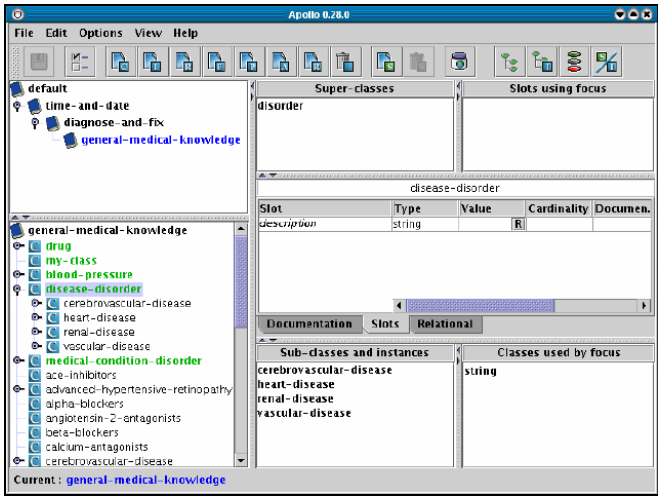

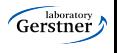

# Frames (4) - Protégé

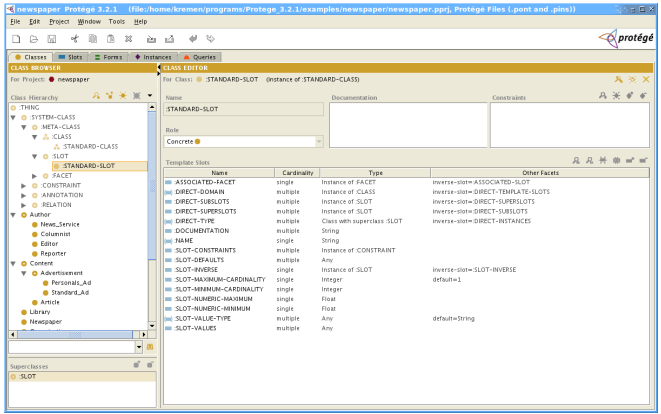

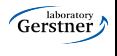

- $\odot$  very simple structures for knowledge representation,
- $\odot$  nonmonotonic reasoning,
- $\odot$  ad-hoc reasoning procedures, that complicates (and broadens ambiguity during) translation to First Order Predicate Logic (FOPL),
- $\circledcirc$  problems querying, debugging.
- ... but semantic networks are basis for other technologies:
	- thesauri
	- topic maps

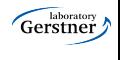

# **[Thesauri](#page-21-0)**

<span id="page-21-0"></span>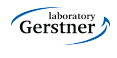

## **Thesauri**

thesaurus is a taxonomy (hierarchy of terms) enriched with new types of relationships, e.g.:  $BT/NT$  (broader/narrower term) = term hierarchy.

Example

 $beef \rightarrow NT \rightarrow meat$ 

SN (scope note) explains meaning of a given term.

#### Example

school  $\rightarrow$  SN  $\rightarrow$  institution for education

RT (related term) describes general term relationships (excluding BT/NT, USE, ...).

#### Příklad

topic maps  $\rightarrow RT \rightarrow$  knowledge management.

SKOS <http://www.w3.org/2004/02/skos>

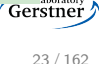

## Thesauri – Example

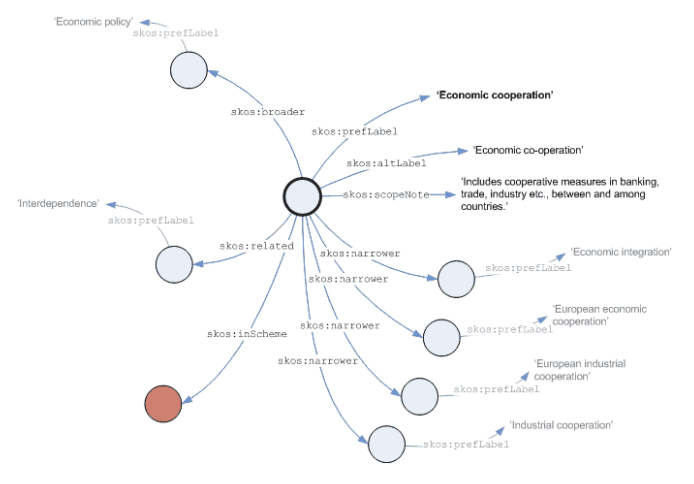

prefix skos: <http://www.w3.org/2004/02/skos/core#>

### [http://metadaten-twr.org/2011/01/19/](http://metadaten-twr.org/2011/01/19/skos-simple-knowledge-organisation-system) [skos-simple-knowledge-organisation-system](http://metadaten-twr.org/2011/01/19/skos-simple-knowledge-organisation-system), cit. 16.9.2012

# Thesauri – Summary

- two ISO standards: single-language thesauri (ISO 2788:1986) or multiple-language thesauri (ISO 5964:1985).
- $\odot$  simple, easy-to-use by non-experts in knowledge engineering
- $\odot$  problems in formal semantics:

#### Example

BT relationships can be used in several meanings:

subsumption , e.g. fruit BT apple, instance of , e.g. man BT David, part of , e.g. auto BT wheel. . . .

• semantic search, disambiguation, NLP

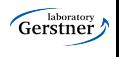

# [Topic Maps](#page-25-0)

<span id="page-25-0"></span>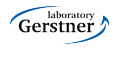

- $\bullet$  ISO standard ISO/IEC 13250:2003
- three types of objects : topics, their occurences and mutual associations.
- topics
	- represent concepts classes, instances, properties, etc.
	- topics can have several **topic types**. The relationship "has type" build up a hierarchy of topics (analogy to isa relationships in semantics networks, or property rdf:type in  $RDF(S)$ ).
	- each topics can have one or more names (e.g. nick, formal name, login name, etc.), each of which in different variants (e.g. visualization vs. sorting).

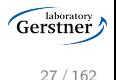

#### **o** occurences

- represent "links" from topics to real documents/information resources.
- a topic is connected with an occurence by means of a role, that determines the occurence type (web page, article, book, etc.)

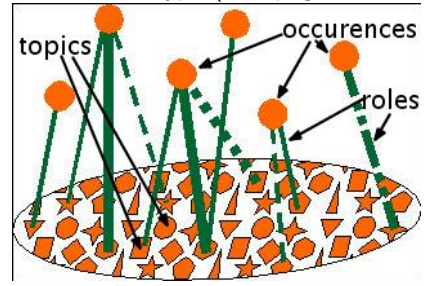

(http://www.ontopia.net/topicmaps/materials/tao.html)

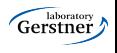

### **a** asociations

- represent relationships between topics  $-$  analogy of n-ary relationships,
- an *association type* (which is a topic) is assigned to an association (topic type is a special association type),
- topics have so called association roles when connected to associations,
- each association role is assigned **association role type**, which is a topic, in turn.

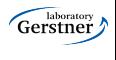

## Topic Maps – Example

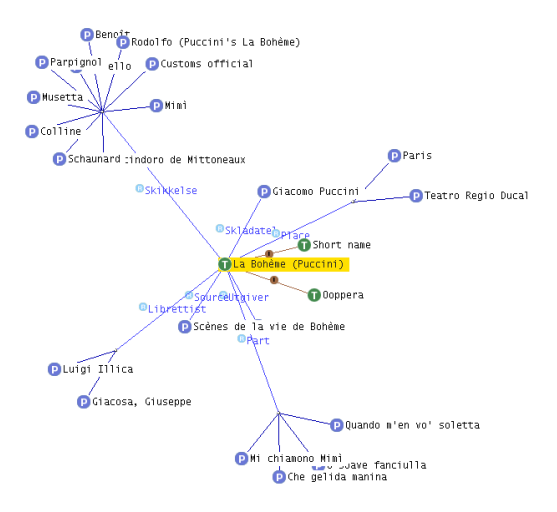

T ... topics

P ... partially expanded topics (except topic types)

R ... associations

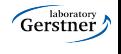

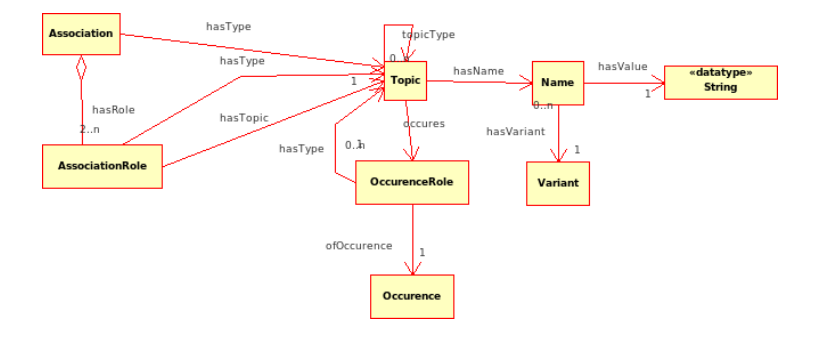

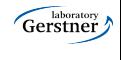

- additionally, topic maps can be grouped into contexts (scopes,themes).
- **•** querying using
	- TMQL
	- tolog (syntactically similar to SQL)

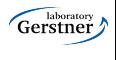

- selected tools:
	- Ontopia (Ontopoly, Omnigator,Vizigator) main stakeholder in Topic Maps
	- TM4L
	- $\bullet$  TM4J
- links:
	- http://www.ontopia.net/topicmaps/materials/tm-vsthesauri.html
	- http://www.kosek.cz/xml/tmtut/

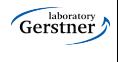

## TM4L Viewer

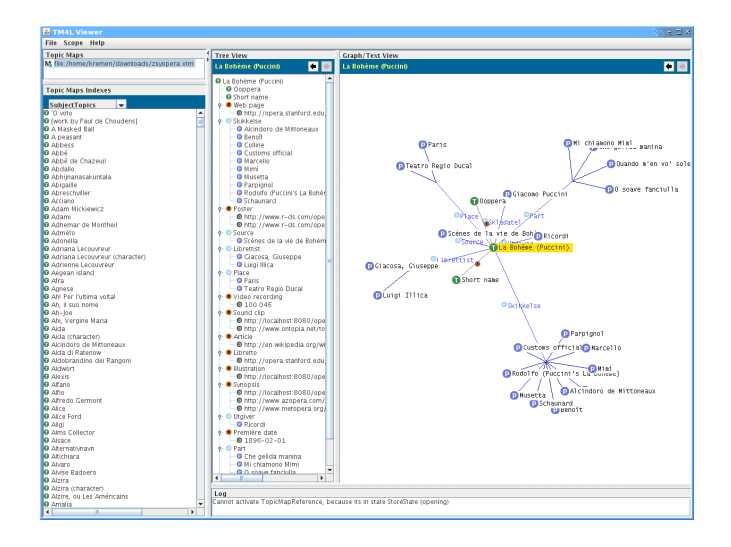

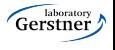

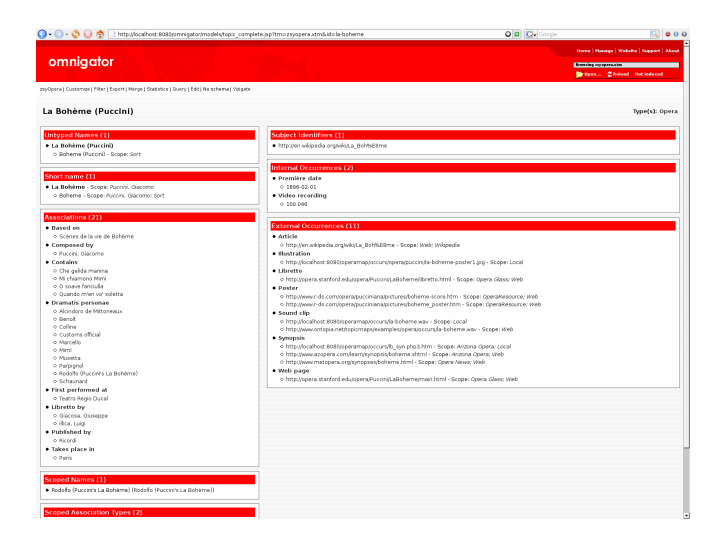

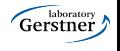

# [Conceptual Graphs](#page-35-0)

<span id="page-35-0"></span>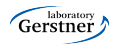

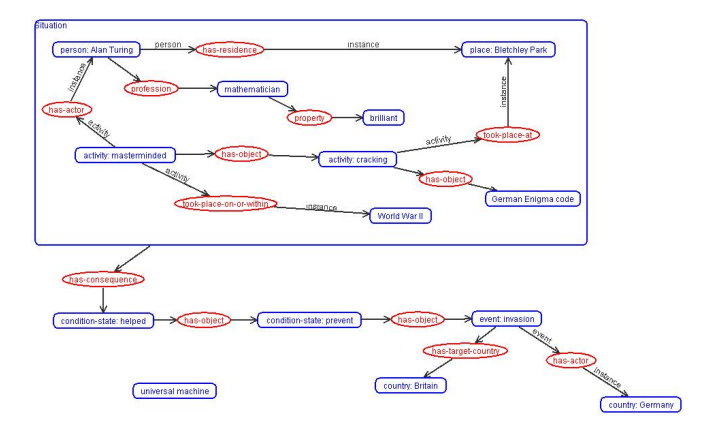

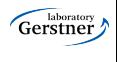

# Conceptual Graphs

conceptual graph is a bipartite graph with two types of nodes (1) concepts a (2) relations.

concept has the form concept type : referent.

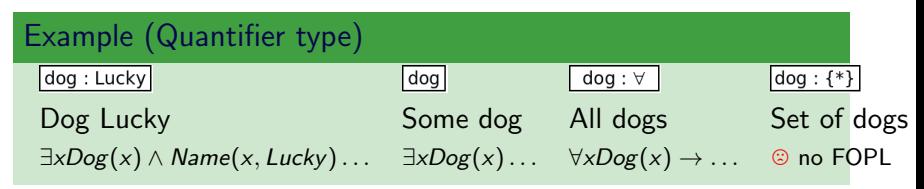

relation = predicate of arbitrary arity  $> 0$ .

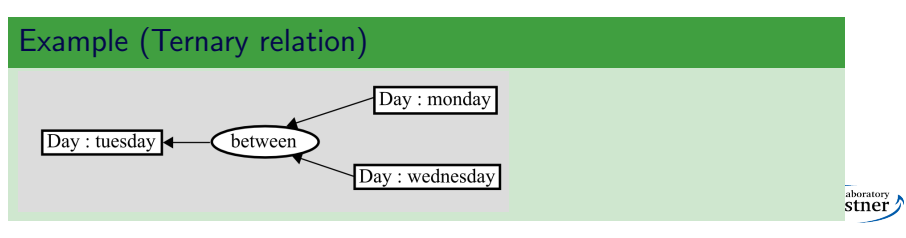

referent consists of quantifier (existential, or defined (universal, collective, etc.)), **designator** (instance identifier, e.g. name) and possibly descriptor (conceptual graph describing the concept).

context is a concept with empty descriptor

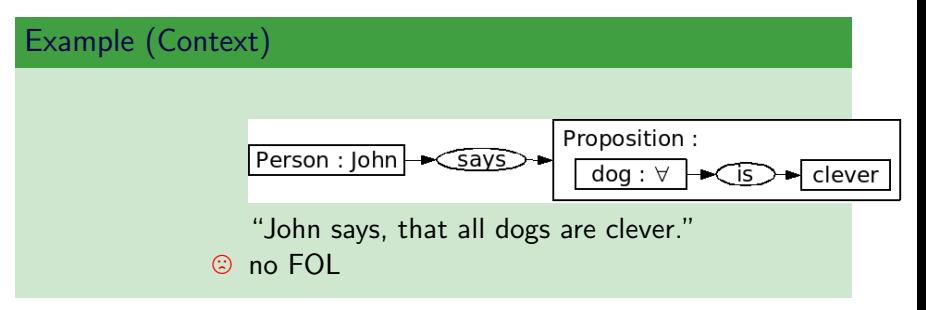

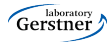

lambda expressions correspond to "macros" – they allow defining relations by means of a "pattern" of the conceptual graph. Placeholders are denoted by  $\lambda_i$  symbols.

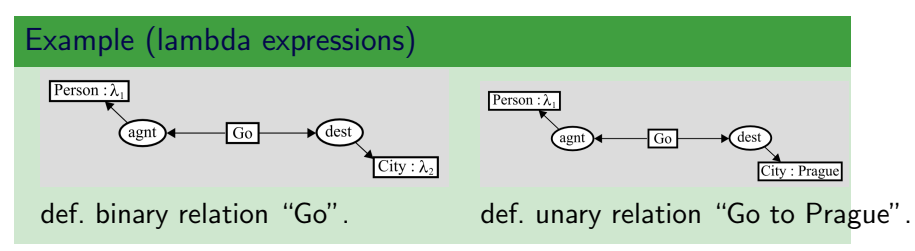

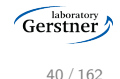

## Conceptual Graphs – Inference

- inference makes use of several forward chaining rules $^1$  (graph generalization, specialization, equivalent changes).
- **•** querying is performed using **projection** that looks for a conceptual graph pattern in another conceptual graph making use of the conceptual type hierarchy and conceptual relations.

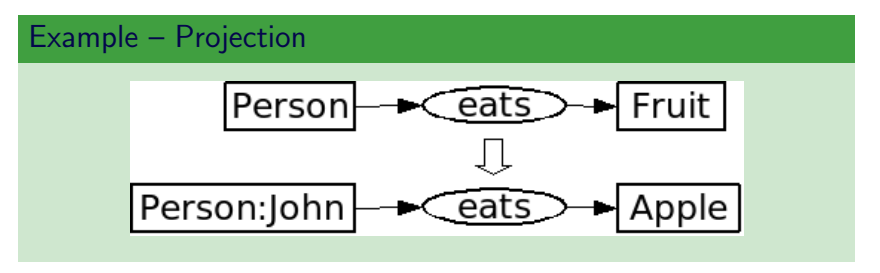

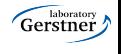

 $^{1}$ http://www.jfsowa.com/cg/cgstandw.htm

CharGer – CG editor (http://sourceforge.net/projects/charger) Notio – Java library  $+$  API for CG manipulation (http://backtrack.uwaterloo.ca/CG/projects/notio) Prolog+CG – inference engine for CG in Prolog (http://prologpluscg.sourceforge.net) Amine – newer version of  $Prolog + CG$ (http://amine-platform.sourceforge.net)

> DNA – annotation tool that visualizes the knowledge base using CG (http://labe.felk.cvut.cz/ uhlir/DNATWeb/DNAThome.html)

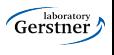

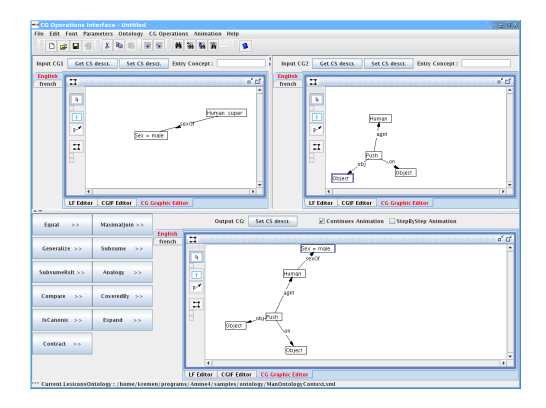

- $\bullet$  editing/viewing ontologies
- $\bullet$  editing/viewing conceptual graphs
- $\bullet$  CG operations e.g.: JOIN
- CG+Prolog inference
- multiagent systems

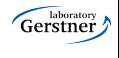

- CG's (J.F. Sowa 80's) are representatives of formal (machine readable) and at the same time well readable, intuitive languages,
- are based on Pierce existential graphs [\[Sow00\]](#page-0-0), [\[Dau01\]](#page-0-0),
- $\bullet$  are more expressive than FOPL undecidability,
- to keep things decidable, so called *simple graphs* (J.F. Sowa 80's), were defined. They restrict the form of referents and prohibit contexts.

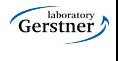

- we only quickly flew through the most important milestones in the crisp knowledge representation during last decades,
- $\odot$  most of these approaches have poorly defined semantics, which is a necessary condition for automated processing of large datasets,
- now, let's spend several weeks on formally precise logic-based knowledge representation languages with acceptable computational properties.

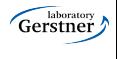